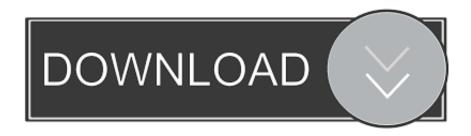

1password Not Saving New Logins On Chrome For Mac

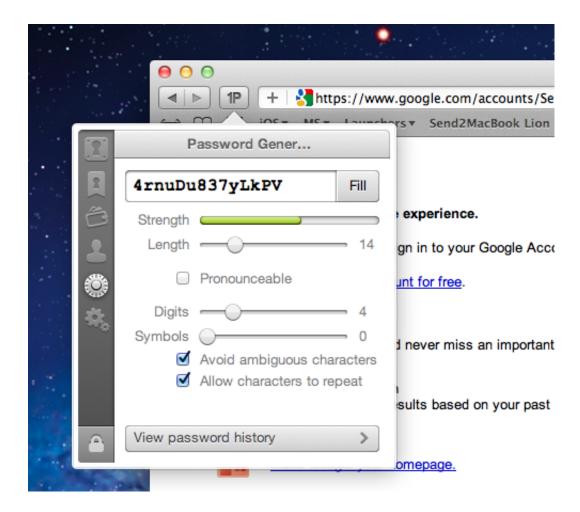

1password Not Saving New Logins On Chrome For Mac

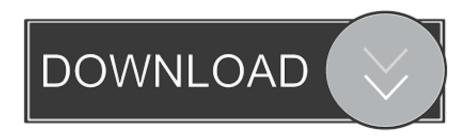

Why this additional check is not on any other OS than Windows is beyond me The Downsides Of Google Chrome Manager As I said at the beginning, using Chrome Password Manager is so convenient.

## 1. save password login chrome

On a Mac, all you need to do is click "Show" and you get the password On a Windows computer, there is an additional layer where you have to enter your Windows OS password (assuming you have set one in the first place).. As Khad points out, 1Password goes far further How the Chrome Password Manager Works The Chrome password manager is integrated into the browser, and can be enabled in the settings.. And since it is now conventional wisdom that you need a strong password, you can't get away with PASSWORD or 12345.. For you, and it will even auto-fill the log-in fields for you What could possibly be the downside?! In the case of, quite a lot actually.. So when your browser offers you the convenience Although there are a variety of dedicated password management tools, every modern browser has its own built-in password manager.

## save password login chrome

save password login chrome How Do You Create Keyboard Shortcut For Text Os X Yosemite

Hot shot basketball fire sub indo mp4 Their recruitment goes into high gear when Dong Fang Xiang, a legendary basketball player, transfers to their school.. Again: data = yours = available Apple's solution is basically a system for saving logins (username / password).. Chrome's sync function also ensures that all passwords How can you make the process of switching devices more efficient, so that you can easily pick up where you left off? But while you are marvelling at modern technology, remember this.., the offer is too tempting to pass up Just tell it all your passwords, it will store them for you, Are you the type of person that needs unfettered mobility of their browsing data? With these Chrome hacks, you never have to worry about leaving your webpages, tabs and even clipboard data behind.. All you have to do is click that "Show" button and the password is revealed in plain text for you to copy and paste at leisure. download lagu jepang menemani belajar

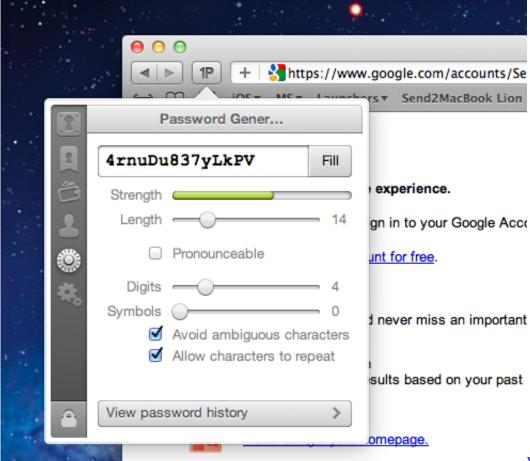

Without Vesa Mount

Vesa Mount For Imac

## Cricket 07 Tournament Editor

But just how good are the built-in password managers? We'll look at how each popular browser's.. You have to click "" and then scroll down a bit to see it Or alternatively you can copy and paste the following into the browser: chrome://settings/passwords.. There's gaps in it so wide you could walk your pet T-Rex through it Why should I use 1Password rather than iCloud password syncing and generating? Update Cancel. Rumlogng For Mac

## Zimbra Connector For Mac Outlook 2016

1Password integrates with Safari, Chrome, Firefox, Opera, and Internet Explorer.. Advertisement Trying to remember passwords is one of the sucky parts of being online.. Her first member is Yuan Da Ying, a country boy who is passionate for basketball but has no skill.. You are in fact trading convenience for vulnerability Let's look at where your potential security shortcomings are.. So many online accounts needing to be set up, and that brings with it so many passwords.. It takes away the need to remember something and you can use that saved brain power for watching reality TV instead. b0d43de27c Torrent-Schaltungen knacken

b0d43de27c

Warcraft Iii Apm For Mac